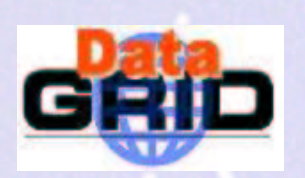

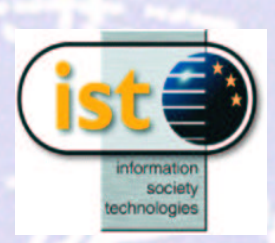

#### edg-voms-admin

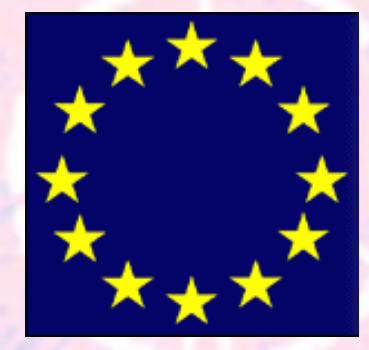

European DataGrid Project **Security Coordination Group** http://cern.ch/hep-project-grid-scg

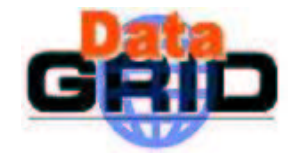

### VOMS architecture

- $\triangleright$  MySQL database with history and audit records
- $\triangleright$  core query service and client in C++
- $>$  Java Web Service based administration interface
	- . Perl client (batch processing)
	- . Web browser client (generic administrative tasks)

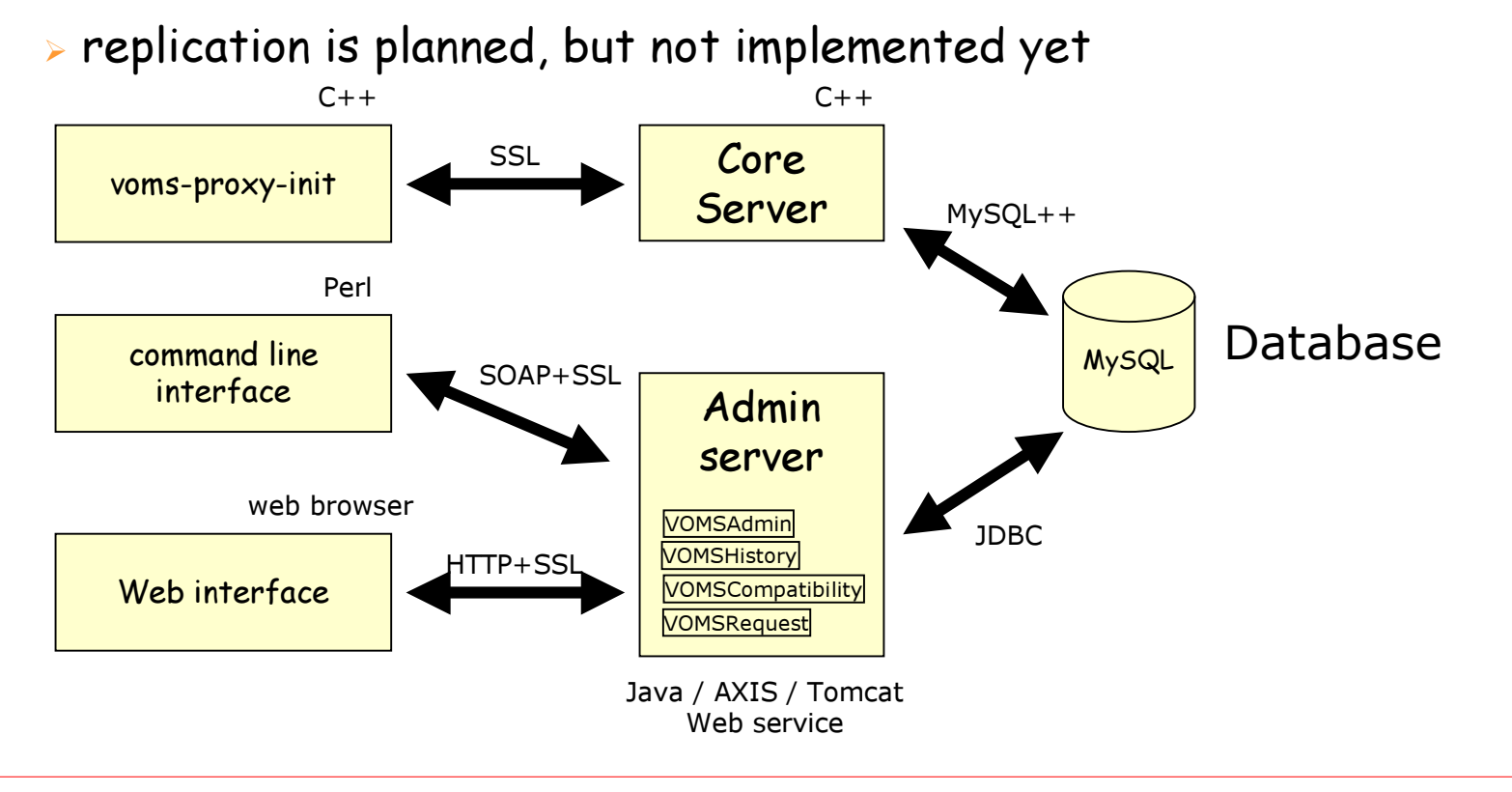

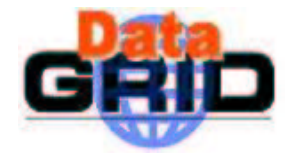

### **VOMS internals**

- > SOAP and HTTP access are sharing the implementation of the business logic
- > authentication: Trust Manager (edg-java-security)
- > authorization: ACL checking logic inside the implementation

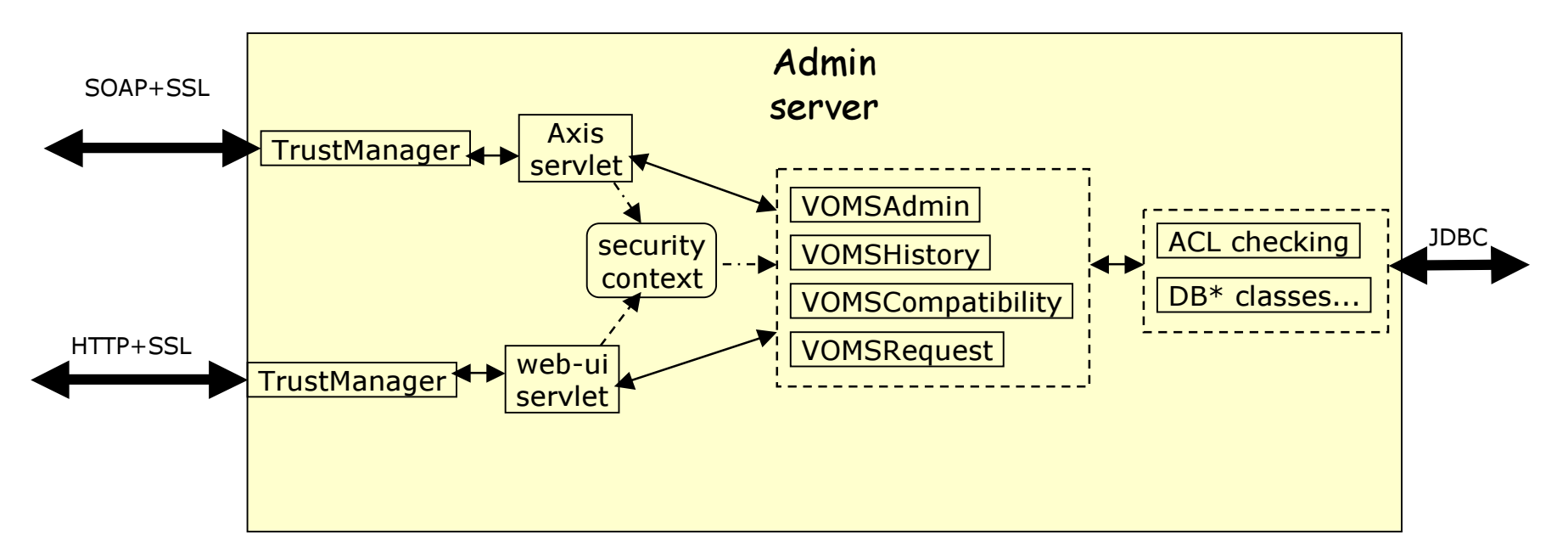

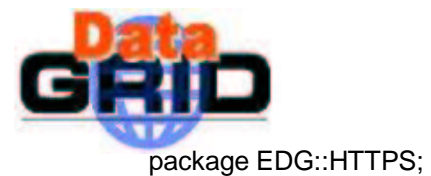

}

### Proxy in Perl client

```
sub setEnv {
   # euid is not 0: this is a user with user cert or proxy
  if(\text{S}>) {
    $proxy = $ENV{X509} USER PROXY} || "/tmp/x509up_u" . $>;
     splitProxy();
     $ENV{HTTPS_CERT_FILE} = $proxy. '.proxy';
     \text{SENV}{HTTPS KEY FILE} = $proxy. '.key';
     SENV\{HTTPS\} CA FILE} = $prox<sub>V</sub> . '.user';
     if(\mathcal{S} \textcircled{a}) { \qquad \qquad \qquad \# fallback solution: the real user certificate
        \text{SENV}{HTTPS CERT FILE} = \text{SENV}{X509 USER CERT} ||
        $ENV{HOME}.'/.globus/usercert.pem';
        $ENV{HTTPS_KEY_FILE} = $ENV{X509_USER_KEY} || $ENV{HOME}.'/.globus/userkey.pem';
      }
   }
   # euid is 0: this is a daemon, so we use the hostcert/key
   else {
      $ENV{HTTPS_CERT_FILE} = $ENV{X509_USER_CERT} || '/etc/grid-security/hostcert.pem';
      $ENV{HTTPS_KEY_FILE} = $ENV{X509_USER_KEY} || '/etc/grid-security/hostkey.pem';
   }
  $ENV\{HTTPS_VERSION\} = 3;$ENV{HTTPS_CA_DIR} = $ENV{X509_CERTDIR} || '/etc/grid-security/certificates';
```
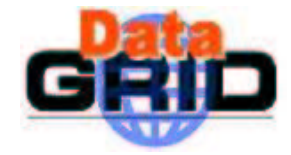

}

}

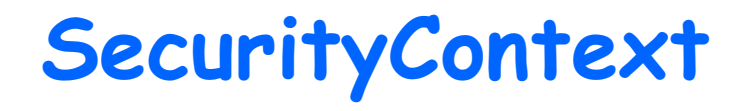

package org.edg.security.voms.service;

public class InitSecurityContext extends BasicHandler {

public static void initSC (ServletRequest req) {

SecurityContext sc = new SecurityContext();

SecurityContext.setCurrentContext(sc);

sc.setClientCertChain((X509Certificate[]) req.getAttribute("javax.servlet.request.X509Certificate"));

// We use the old DN format in the database.

```
if (sc.getClientName () != null)
```
sc.setClientName (new DNConvert (sc.getClientName ()).removeProxySuffix (DNConvert.X500));

```
if (sc.getIssuerName () != null)
```
sc.setIssuerName (new DNConvert (sc.getIssuerName ()).reformat (DNConvert.X500));

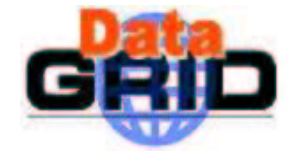

## VOMSAdmin. getUser()

```
package org.edg.security.voms.service.admin;
```

```
public final class VOMSAdminSoapBindingImpl implements VOMSAdmin {
```

```
synchronized public User getUser (String username, String userca) throws RemoteException {
```
try {

```
QueryWrapper c = QueryWrapper.get();
```
try {

```
DBGroup vo = DBGroup.getVOGroup (c);
```

```
vo.checkPermission (c, Operation.LIST);
```

```
User result = DBUser.getInstance (c, username, DBCA.getInstance (c, userca)).getAsUser (c);
```

```
log.info ("Returned detailed information about user \"" + result.getDN () + "\"");
```
return result;

```
}
  finally {
      c.release ();
  }
}
```
}

}

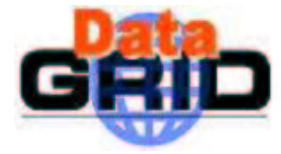

}

## DBGroup.checkPermission()

```
package org.edg.security.voms.database;
final public class DBGroup implements DBContainer {
  public void checkPermission (Connection c, Operation o) {
    getACL (c).checkPermission (c, o);
  }
  public DBACL getACL (Connection c) {
     return DBACL.getInstance (c, aclId, this);
  }
                                     CREATE TABLE acl ( -- Access Control List for containers
                                      aid bigint unsigned NOT NULL, -- ACL identifier (common id for all entries in one list)
                                      adminid bigint NOT NULL,-- Administrator's identifier
                                      operation smallint NOT NULL,-- Operation on the container
                                      allow tinyint NOT NULL, -- 0 means deny, 1 means allow
                                     )
                                     CREATE TABLE admins ( -- List of the administrator users
                                      adminid bigint NOT NULL, -- Administrator's identifier
                                      dn varchar(250) NOT NULL, -- the DN of the administrator
                                      ca smallint unsigned NOT NULL, -- Issuer certificate authority
                                     )
                                                              CREATE TABLE groups ( -- Holds all groups in a VO.
                                                               gid bigint unsigned NOT NULL, -- Internal entity identifier.
                                                               dn varchar(255) NOT NULL, -- Fully Qualified Group Name
                                                               parent bigint unsigned NOT NULL, -- Parent group.
                                                               -- Applied ACL (entries are in 'or' relation).
                                                               aclid bigint unsigned NOT NULL,
                                                               -- Default ACL for a group/role created under this group.
                                                               defaultAclid bigint unsigned NOT NULL,
                                                              )
```
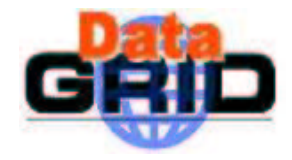

### Access Control Lists

container.checkPermission (operation)

- $\triangleright$  An ACL is a set of *subject-operation-allow* triplets bound to a container
	- . The *subject* is (an attribute of) the client requesting the operation
	- . If the *allow* flag is true the access is granted (positive match), if false access is denied (negative match)
- $\triangleright$  *Subject* is matched against all known attributes of the client
	- . Client's DN+CA (direct match)
	- . Authorization Manager attributes
	- . VOMS attributes in the local database
	- $\blacksquare$  VOMS attributes embedded in the client's proxy cert
- $\triangleright$  Access is granted iff there is a positive match *and* there is no negative match

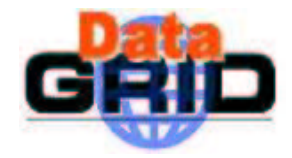

# Request handling (plans)

- **> VOMSRequest interface for request processing outside the core** VOMS database tables:
	- new user in the VO
	- member in an existing group
	- . . . and f or the rest up on req uest ☺
- planned: extensible Producer/Consumer pattern as an implementation to satisfy complex use cases (e.g. US-CMS VOX project, multiple admins)

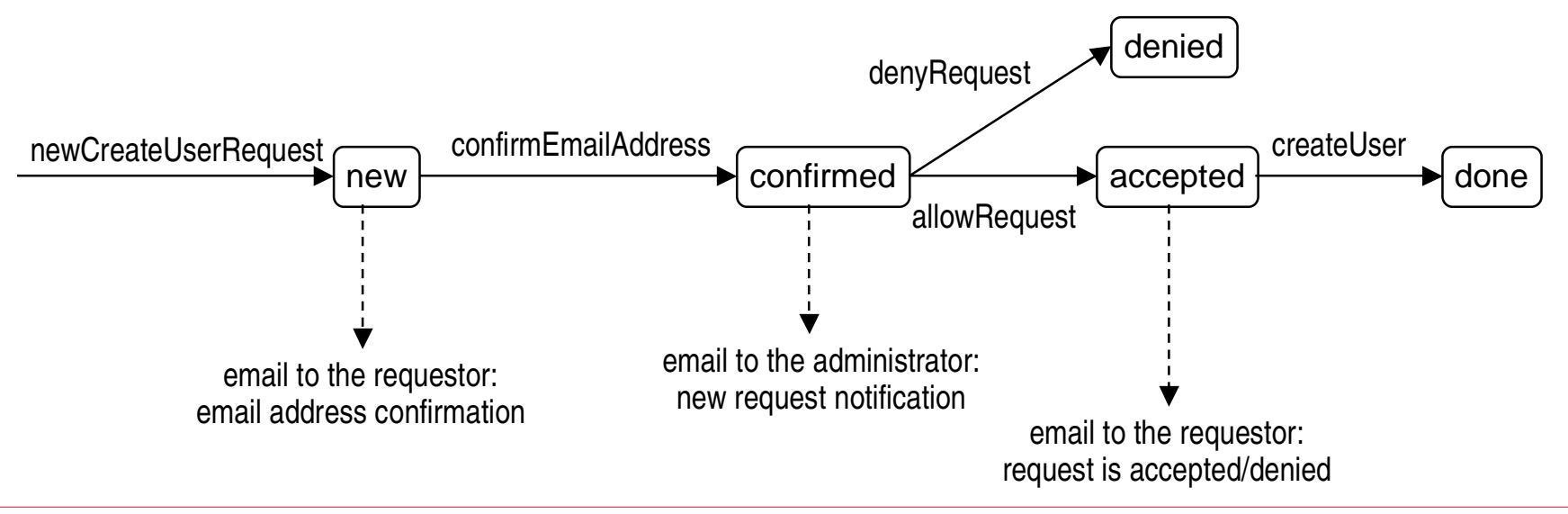

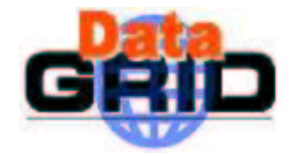

### **Installation**

- » Install RPMs: edg-voms-admin, edg-voms-admin-interface, edgvoms-admin-config (, edg-voms-admin-client)
- edg-voms-admin-configure install –-vo=fred –dbapwd=...
- \$EDG\_LOCATION/etc/init.d/edg-voms-admin start
- edg-voms-admin-local fred --add-admin
- edg-voms-admin-local fred --add-host
- CLI:

edg-voms-admin –url=https://localhost:8443/edg-voms-admin-fred list-users

web: https://localhost:8443/edg-voms-admin-fred/Admin

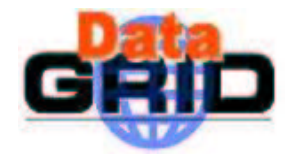

### VOMS migration

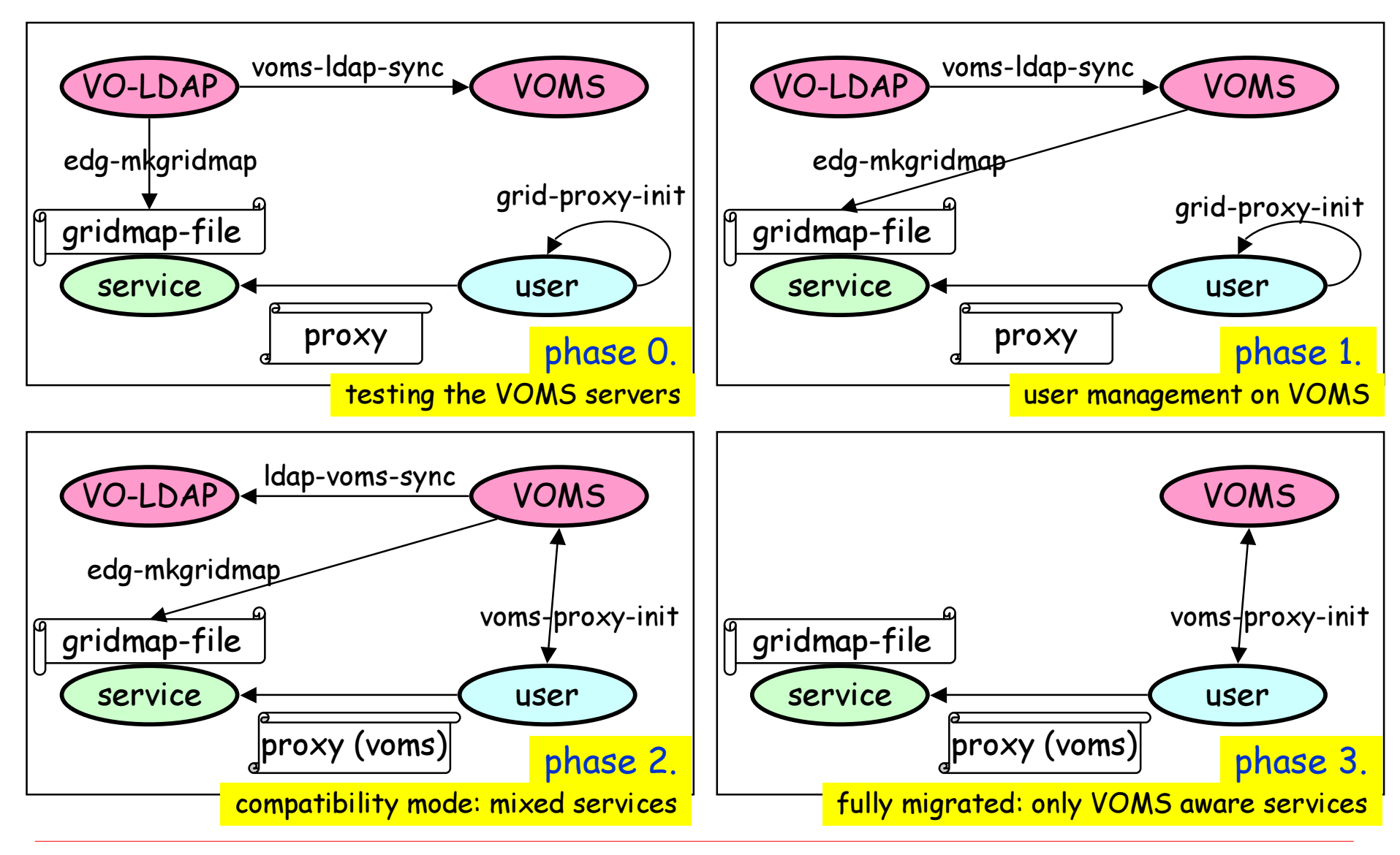